# **Blind Marking Quizzes**

By default quiz activities are not set up with blind marking. Most quizzes will be automatically marked by Myplace, and preventing users from seeing the student's names will be applied on all of the reporting (even if you are not marking).

The display of student names in the quiz is controlled by the quiz/grading:viewstudentnames capability, which is normally held by **all teaching staff**.

## Removing student names

- 1. Access the Quiz activity
- 2. In the **Quiz Administration** menu select the **Permissions** link:

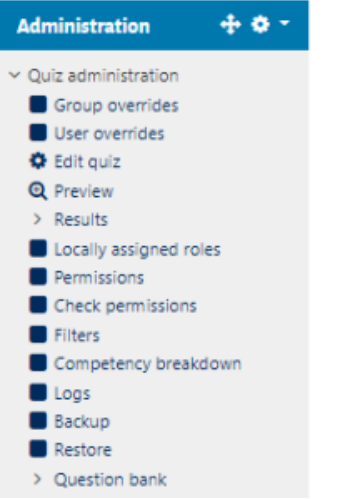

3. The Quiz permissions page will appear. This displays all of the capabilities that apply to the Quiz and which roles hold those permissions. Quiz

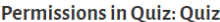

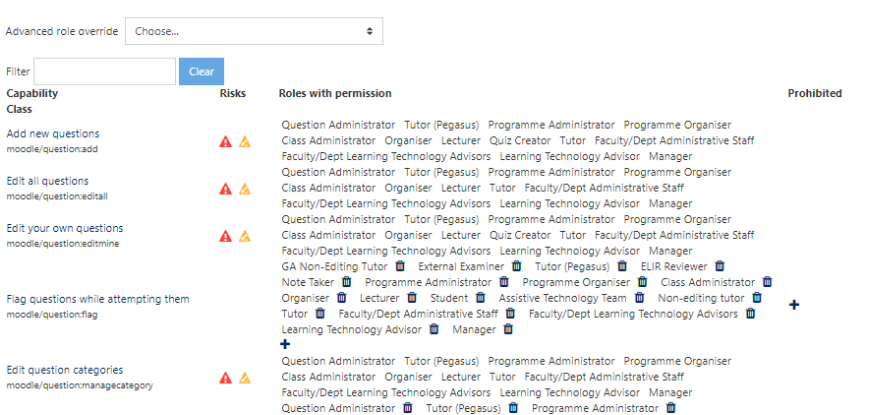

Where a role is listed in **Roles with permission** a user in that role will be able to do actions controlled by that capability. There is also a **Prohibited** column and this indicates roles where the capability has been **actively prevented**.

4. Use the **Filter** to search for the capability quiz/grading:viewstudentnames:

#### Quiz

#### Permissions in Quiz: Quiz

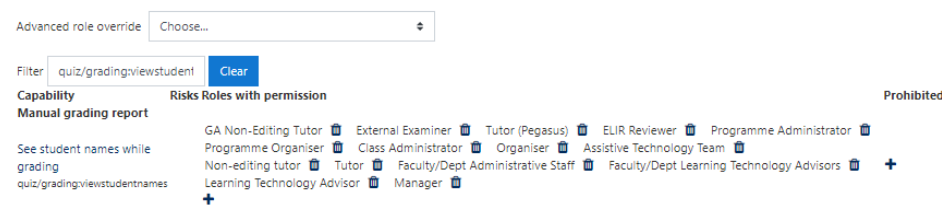

- 5. To prevent a given role (and thus all the users whole that role) there are 2 options:
	- 1) You can remove the role from the **Role with permission** column using the bin icon
	- 2) You can add the role to the prohibit column.

### **Removing Role from Capability**

If you **remove** a role from the capability users in that role will not be able to do any action the capability governs **unless another role they hold reinstates it**.

So in the example above, removing the **Lecturer** from the capability would mean that any user with only the Lecturer role would no longer see student names. However if they **also** held the Class Administrator role they would continue to see the names

#### **Prohibiting Role from Capability**

If you want to **force** the user to not be able to see the students under normal circumstances but be able to access them, you can add the Role to the **P rohibited** column.

This means that as long as the user holds a role that has the capability prohibited, their other roles **will not grant** it.

However users may use the **Switch roles to** feature to select **a single role** (e.g Class Administrator) and as long as that role allows it, they will see the student names.

## Cookbook

Prevent Lecturers from seeing names, but allow Class Admins to see names and (Class Admin + Lecturer) users the option to switch to see Student Names:

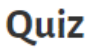

### **Permissions in Quiz: Quiz**

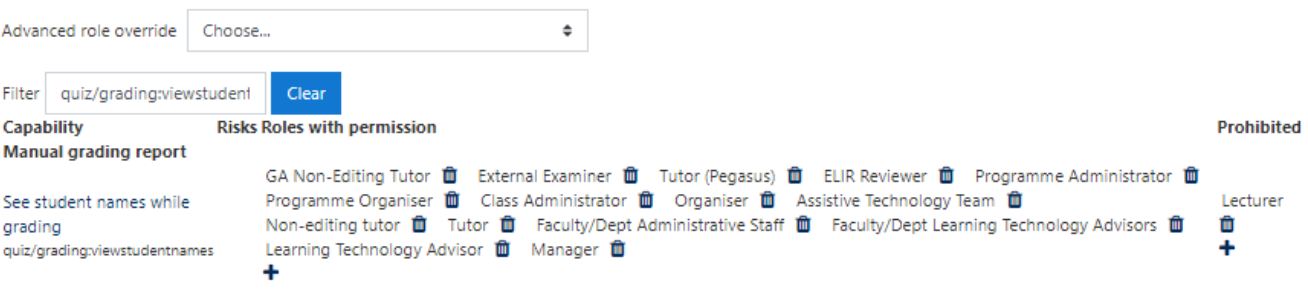